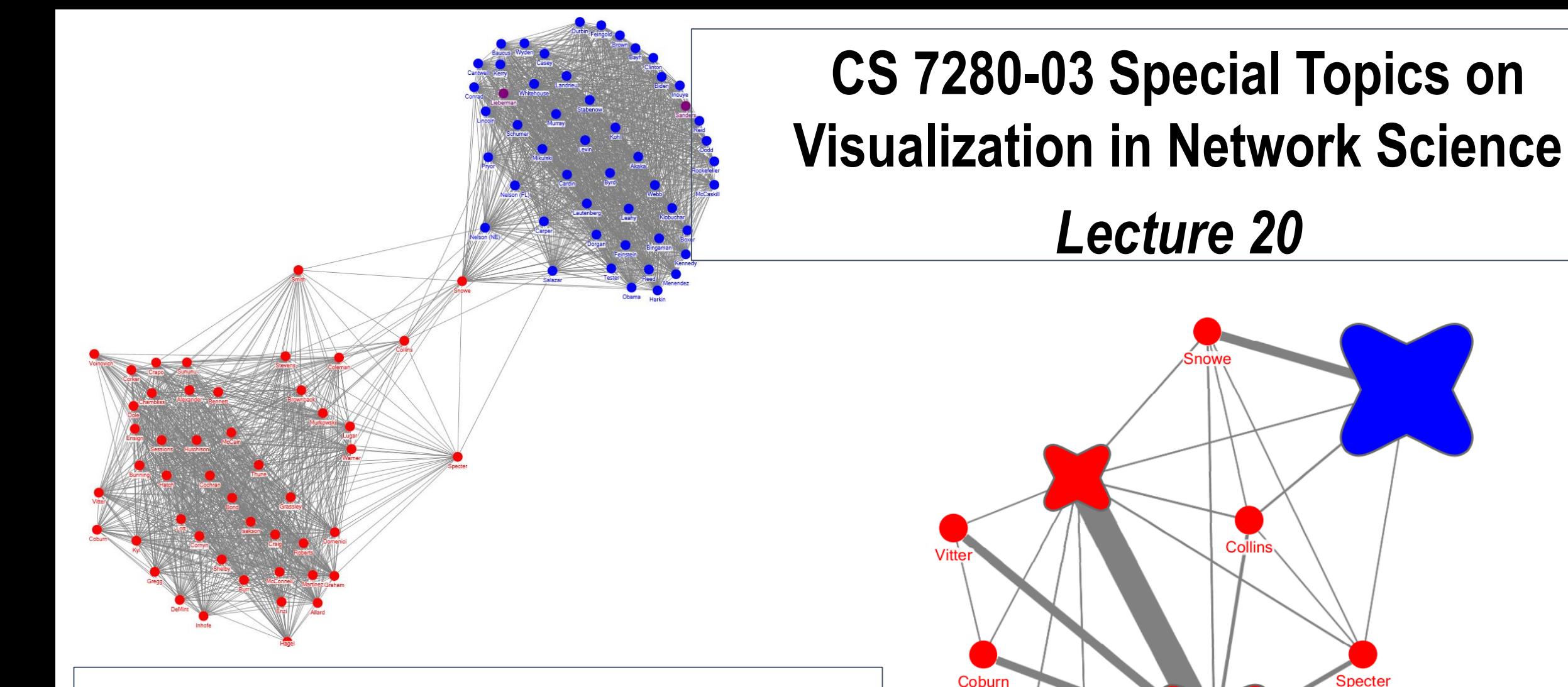

Voinovich

Hage

### **Professor Cody Dunne**

<https://codydunne.github.io/cs7280-f16/> c.dunne@northeastern.edu

# **Project Discussion**

<https://codydunne.github.io/cs7280-f16/projects/>

# **Mapping Nodes and Values**

### **Chloropleth Maps**

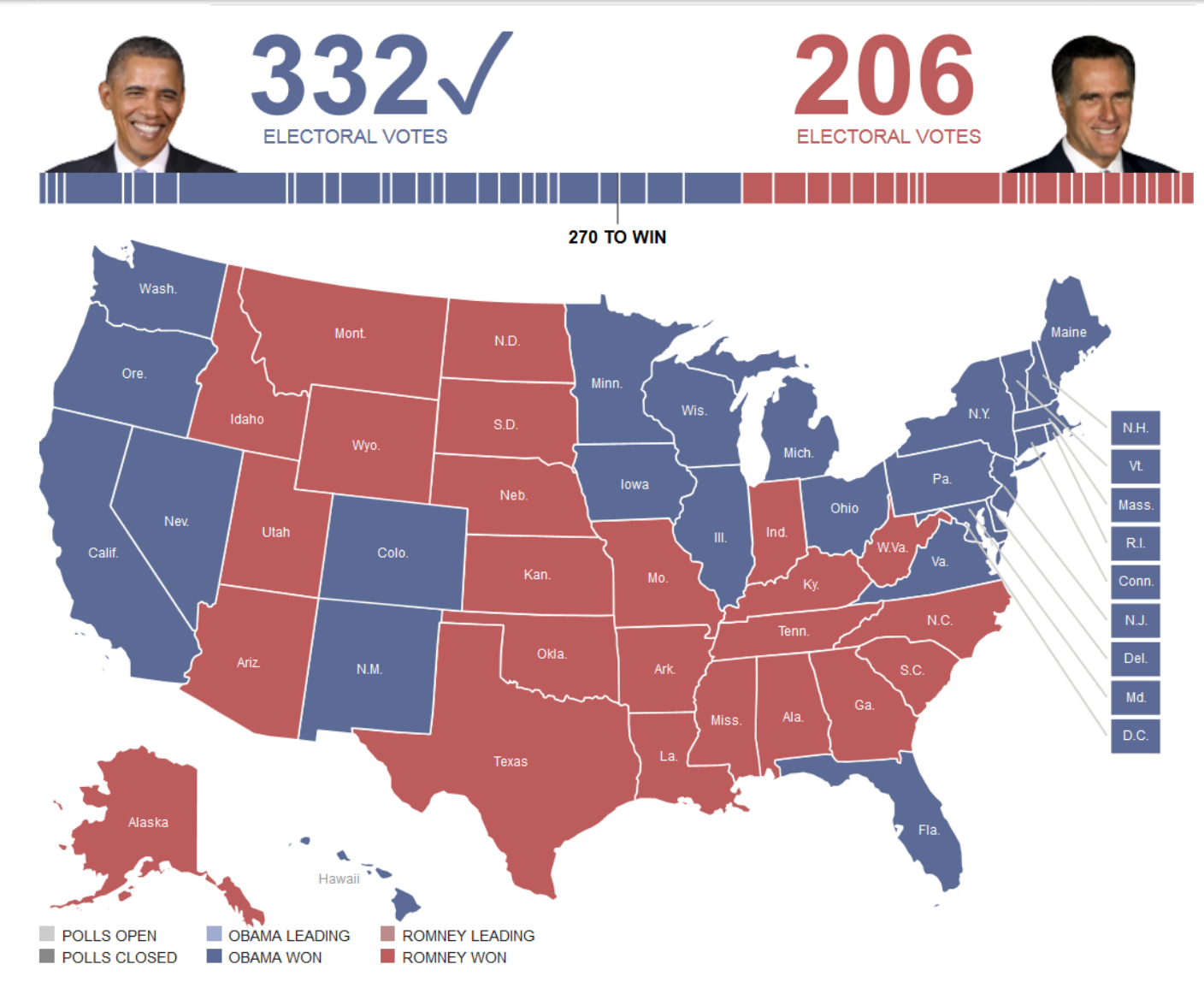

<http://elections.huffingtonpost.com/2012/results>

### **Chloropleth Maps**

**Small regions**

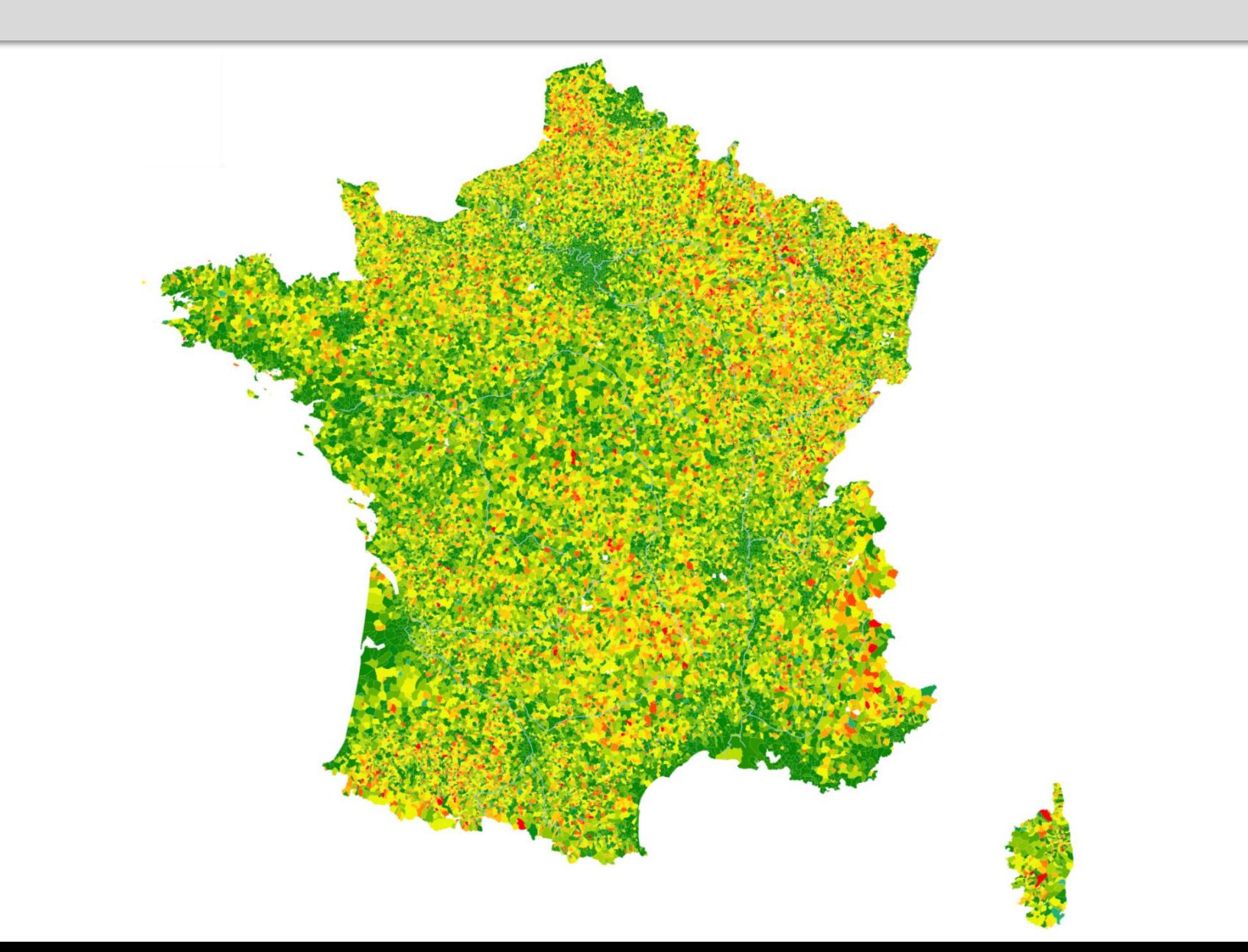

<http://ssz.fr/parite/>

**Gastner and Newman 2012 Election (State)**

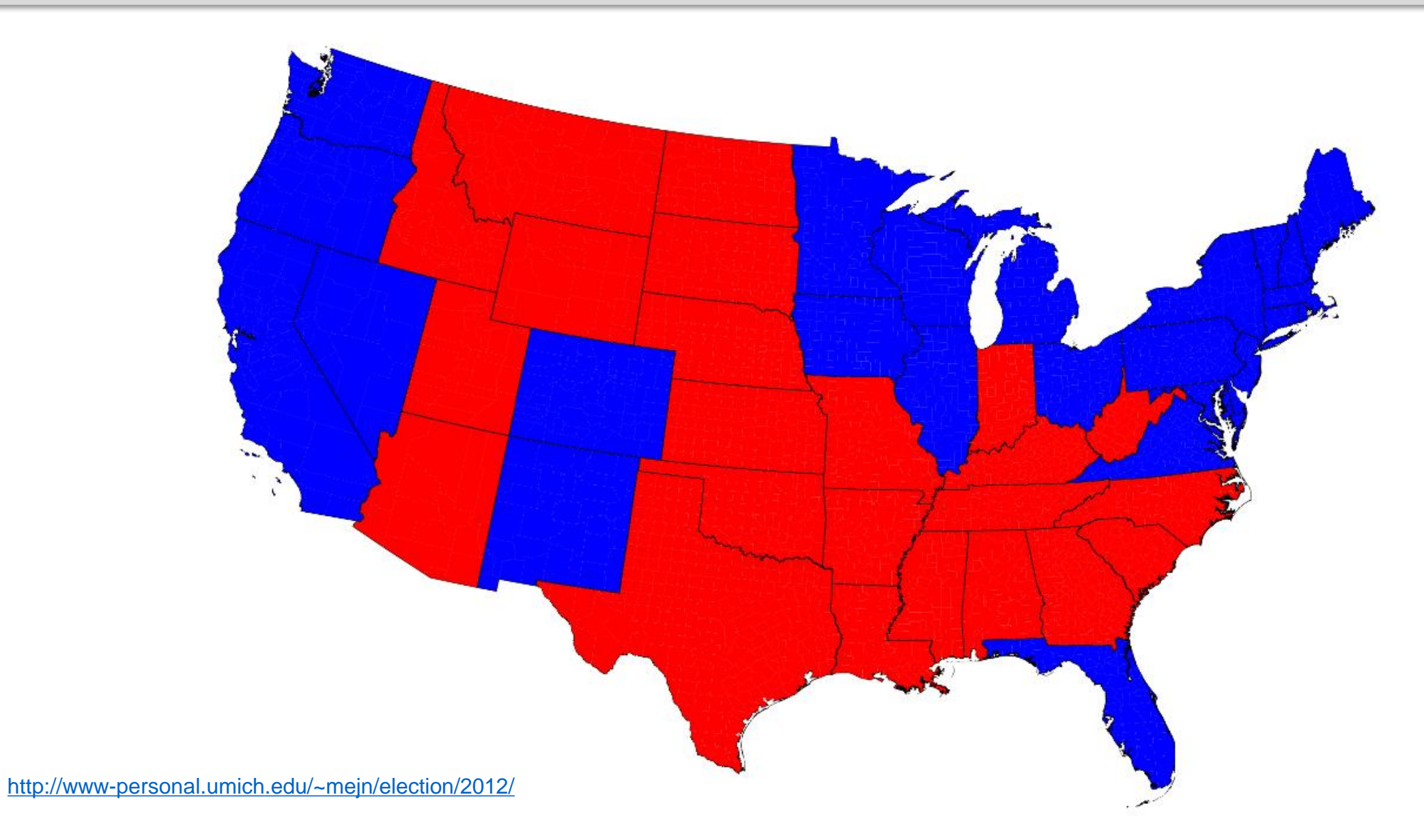

**Gastner and Newman 2012 Election (State)**

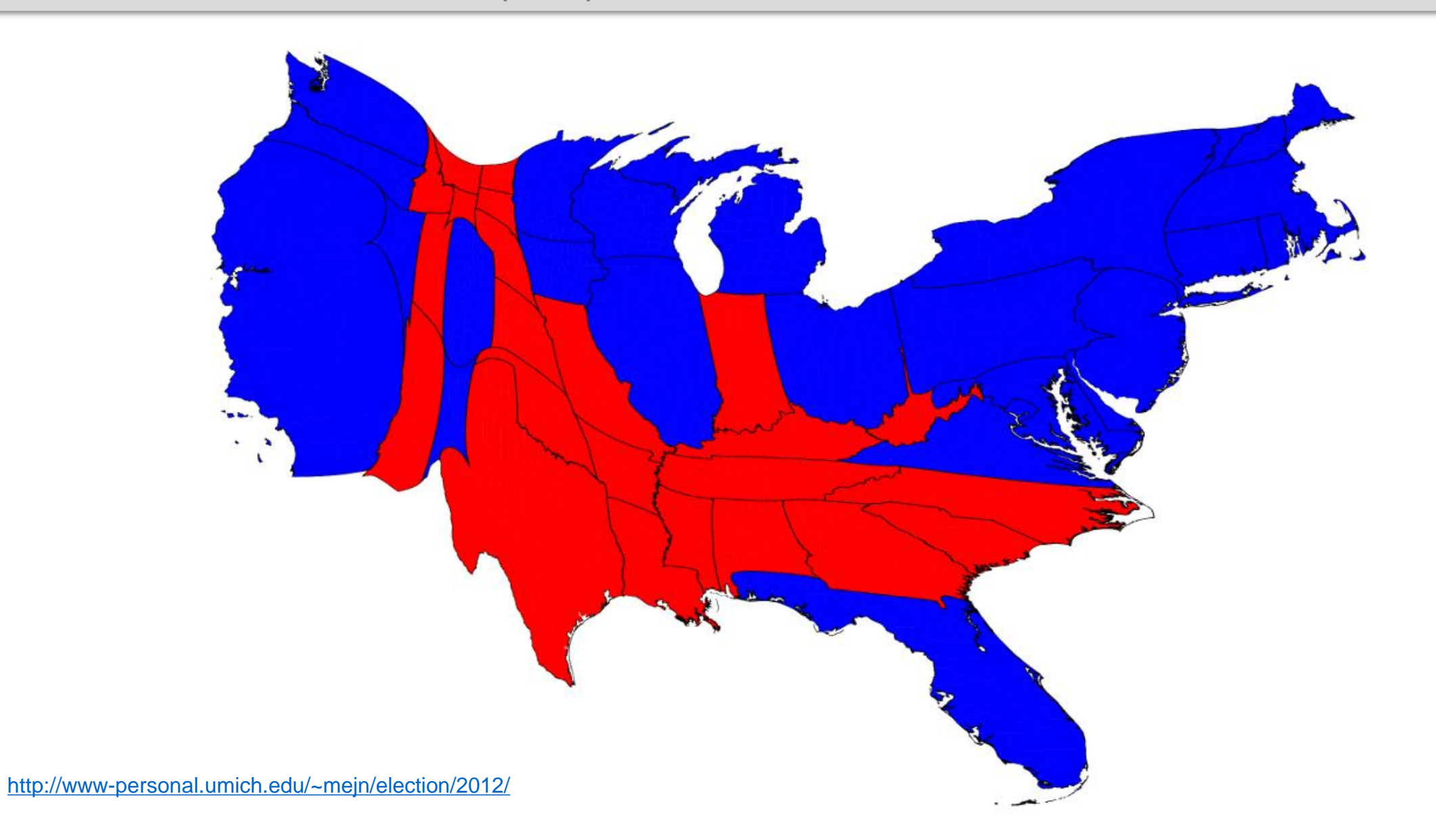

**Gastner and Newman 2012 Election (County)**

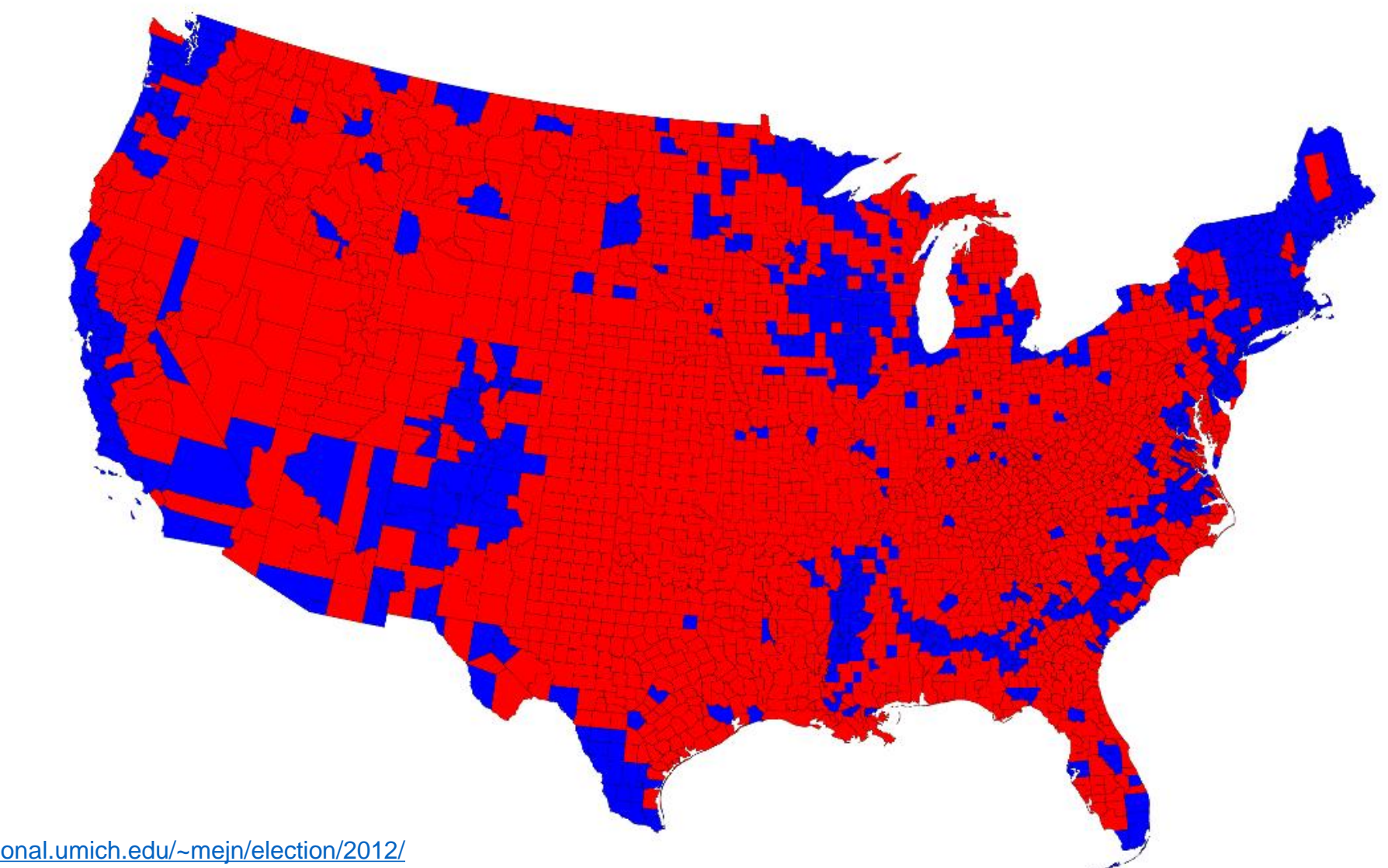

### **Contiguous Density Equalizing Cartograms**

**Gastner and Newman 2012 Election (County)**

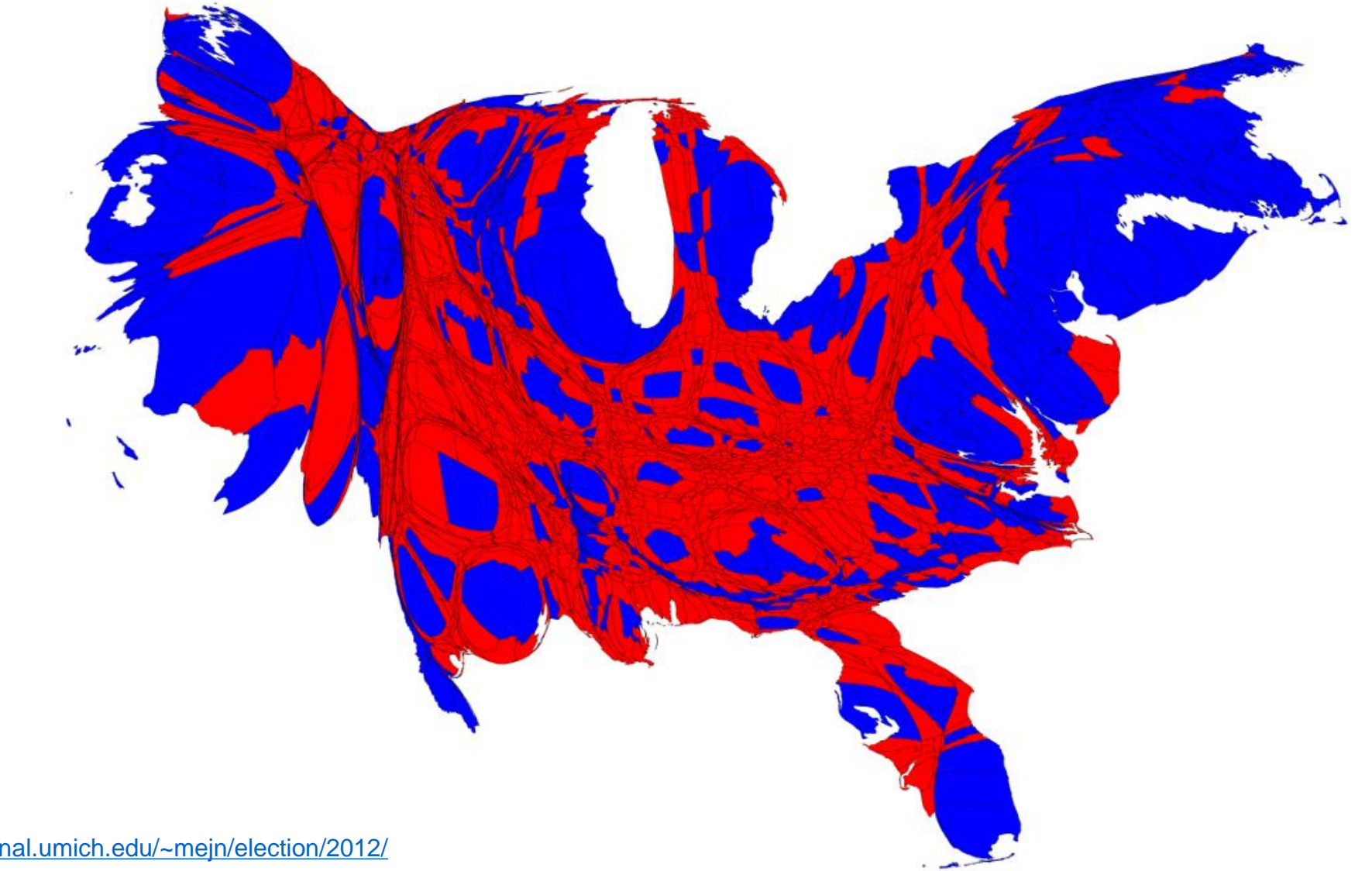

**Dougenik, Chrisman, and Niemeyer**

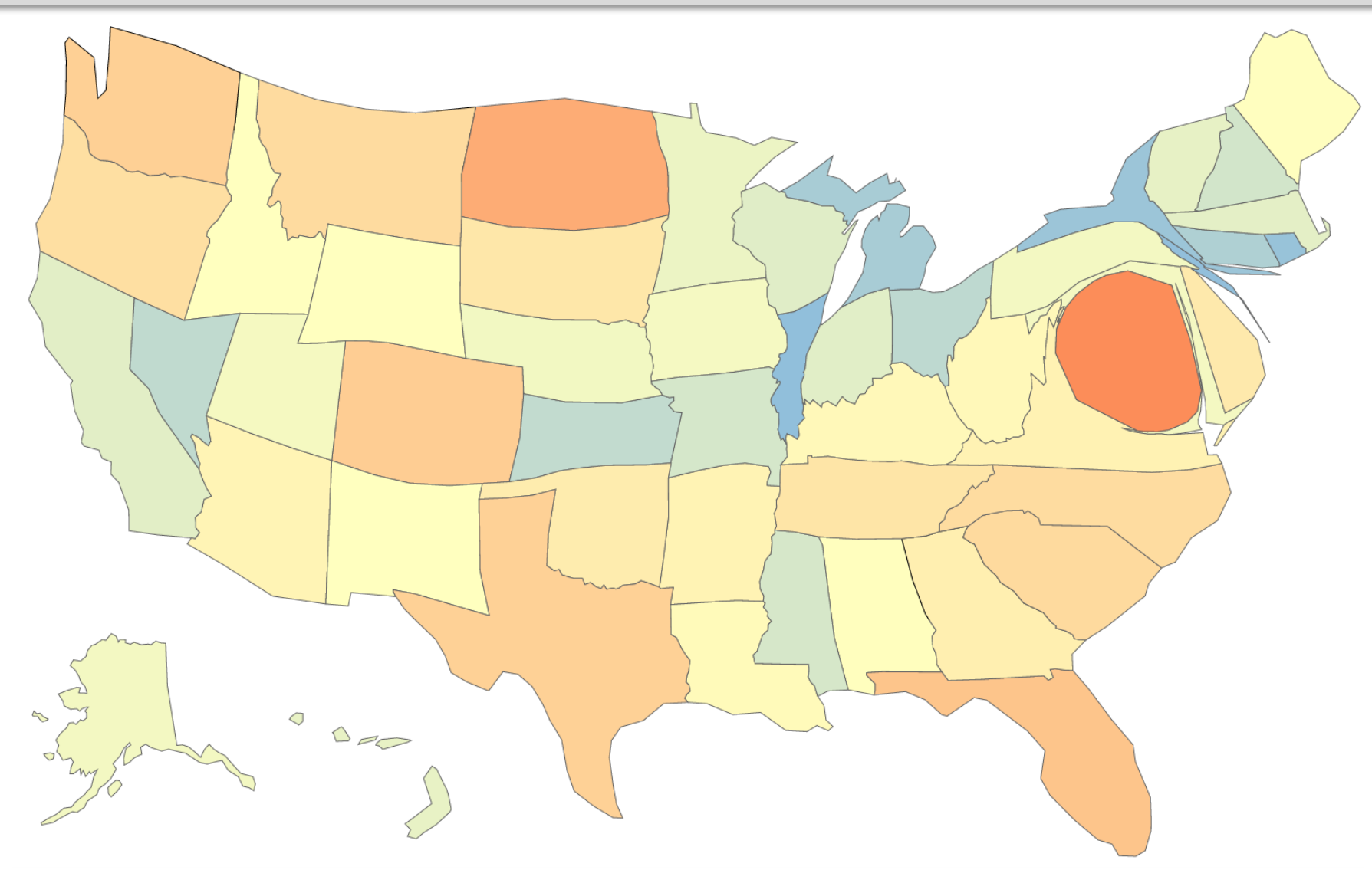

## **Area Binning**

**Square**

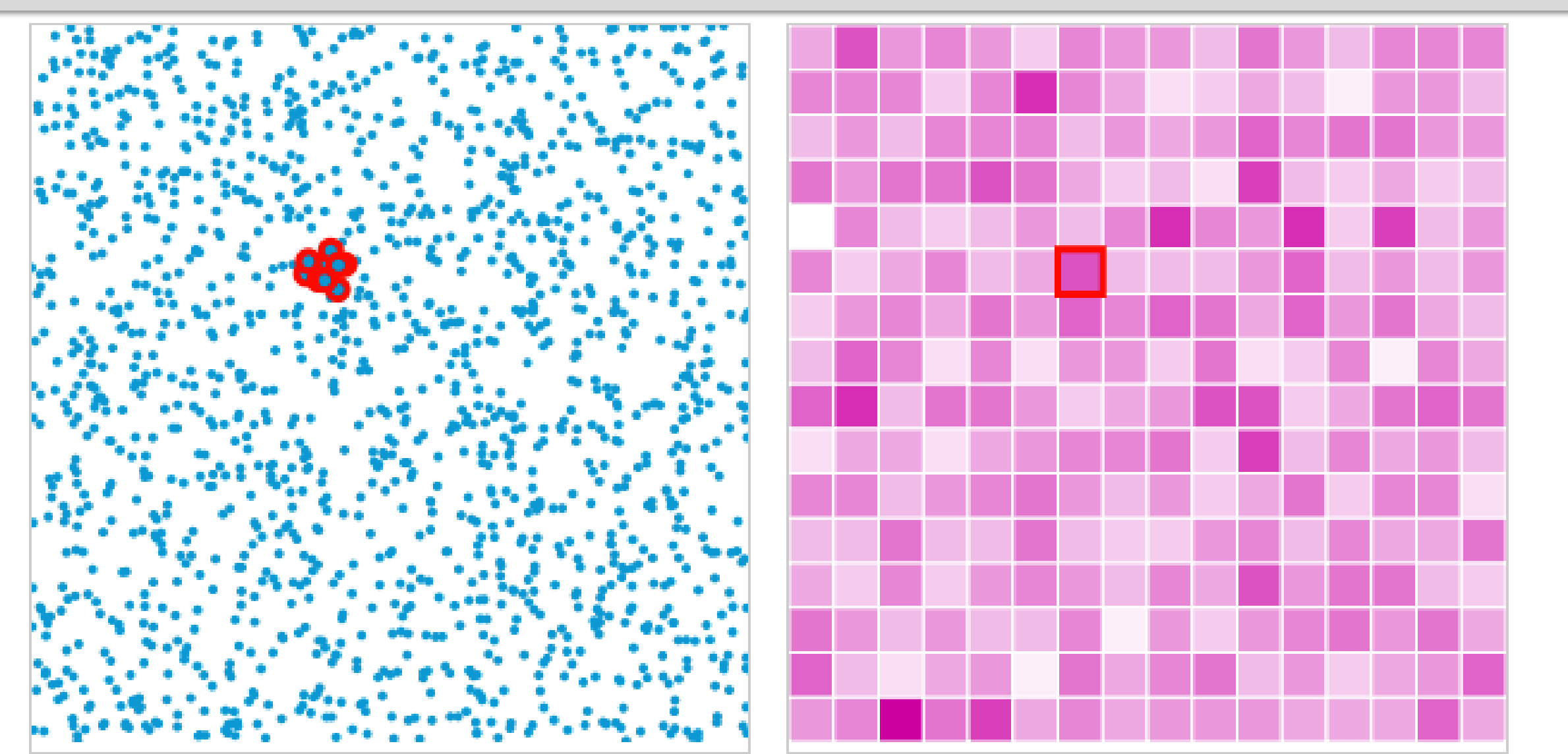

## **Area Binning**

**Hexagon**

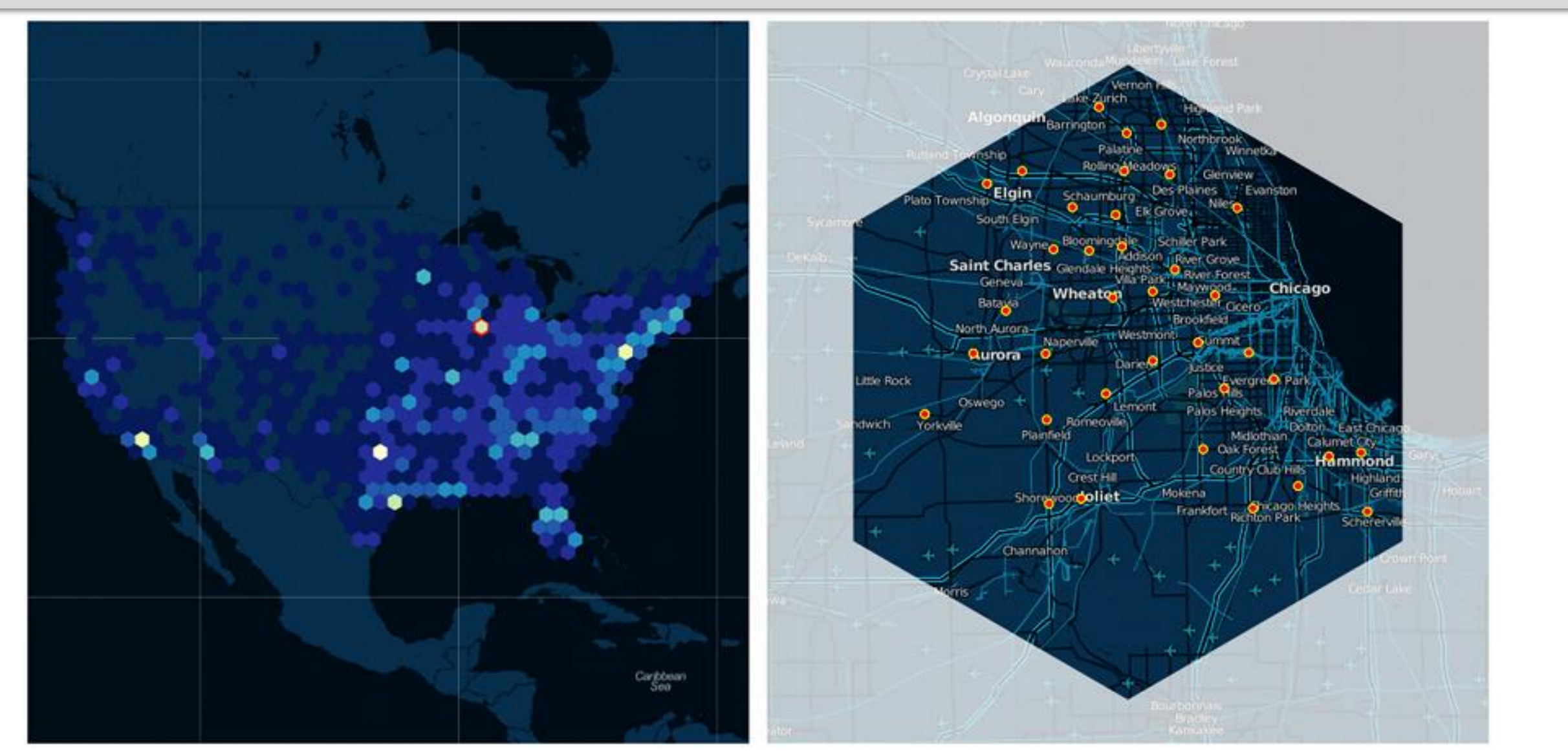

<http://indiemaps.github.com/hexbin-js/tests/walmart.html>

### **Area Binning Hexagon – Multivariate**

٠  $\sim$  $\begin{array}{ccc} \circ & \circ & \circ \\ \circ & \circ & \circ \end{array}$  $\circ$  $\circ$  $\circ$  $\sim$  $\begin{array}{c} \begin{array}{c} \begin{array}{c} \begin{array}{c} \end{array} \end{array} \end{array} \end{array}$  $\sim$  $\alpha$  . <br> <br> :  $\alpha$  $\begin{array}{ccc} \bullet & \bullet & \bullet \\ \bullet & \bullet & \bullet \end{array}$  $\blacksquare$  $\sim$  $\bullet$  $\bullet$  $-0$  $\sim$  $-0$  $\sim$  $\sim$  $\sim 10^{-1}$  $\bullet$  $\sim$  $\qquad \qquad \Box$  $-0$  $\sim$   $\sim$  $-0$ - 6  $\circ$  $\bullet$  $\circ$ ۰ ۰ ۰ ۰  $\circ$  $\sim$ **Contractor**  $O$  $\sim$  10  $\pm$  $\sim$  $-0$  $0 - 0$  $\bullet$ ۰  $\bullet$ ۰  $\sim$ **COLL**  $\sim$ **College**  $\sim$  $\sim$  $\overline{\phantom{a}}$ **Contract Contract**  $\bullet$   $\bullet$  $\bullet$ ۰  $\sim$  $\sim$  $\sim$  $\begin{array}{c} \begin{array}{c} \begin{array}{c} \begin{array}{c} \end{array} \end{array} \end{array} \end{array}$  $\sim$ ٠  $\sim$  0.00 ۰  $\circ$  $0 - 1$  $\circ$  $\bullet$ ٠  $0 - 0$  $\mathbb{R}$  $\Box$ **COL** - 41  $\oplus$  $\circ$  $\sim$ . **CO**  $\sim$  $\circ$  $0 - 0$ **COLL**  $\alpha$ ۰ n.  $\circ$ C.  $\sim$  0  $\mathbb{R}$  $\sim$  $0 - 0$  $\bullet\quad \bullet$ **Contract Contract** ۰  $\bullet$  $\alpha$  $\sim$  $\circ$ and the control **COLLEGE**  $\begin{array}{ccccccccc} 0 & \cdots & 0 \end{array}$  $-0$  $\bullet \qquad \bullet$  $\sim$  $\cdots$ ۰  $\circ$  $\circ$  $0 \rightarrow 1$ . **Contract** ۰  $\sim$  $\circ$  $\circ$  $0 - 0$  $\bullet$  $\bullet$ ۰  $\bullet$  $\sim$  0  $\bullet$  $0 - 0$  $\sim$  10  $^\circ$ **Contract Contract**  $\sim$ **Contract**  $\sim$  0. ۰  $\circ$ ۰ ۰  $\sim$   $\sim$  $\sim$  0.00 ۰ ۰  $\circ$  $\sim$ - 6 . **CONTRACTOR**  $\sim$  $\bigcirc$  $0 - 0$  $\circ$  $\triangle$  $\circ$ **Contract**  $\sim$  $\circ$  $\circ$  $\mathcal{L}^{\mathcal{L}}(\mathbb{R}^{n})$ ÷ ۰  $\circ$  $\sim$  $-0$  $\sim$  $-0$  $\circ$  $\sim$  $\sqrt{2}$  $\circ$  $\sim$  $1.7.7.0$  $\sim$  $-0$  $\qquad \qquad \bullet$  $\circ$ ÷  $\sim$ **COL**  $\circ$  $\begin{array}{c} \begin{array}{c} \begin{array}{c} \begin{array}{c} \end{array} \end{array} \end{array} \end{array}$  $\circ$  $\circ$  $\circ$  $\bullet$   $\bullet$ ٠  $\sim$  $\circ$  $\circ$  $\begin{array}{ccc} \circ & \circ & \circ \end{array}$  $\begin{array}{ccccccccc} 0 & & & & 0 \end{array}$  $\circ$  $\sim$  $\sim$  $\sim$  $\sim$  $\circ$  $\begin{array}{c} \hline \end{array}$  $\circ$  $\circ$  $\circ$  $\begin{array}{ccc} & \circ & \circ & \circ \end{array}$  $\circ$  $\circ$   $\circ$  $\sim$  $\sim$  $\sim$  $\circ$ 

### **Voronoi Tessellations**

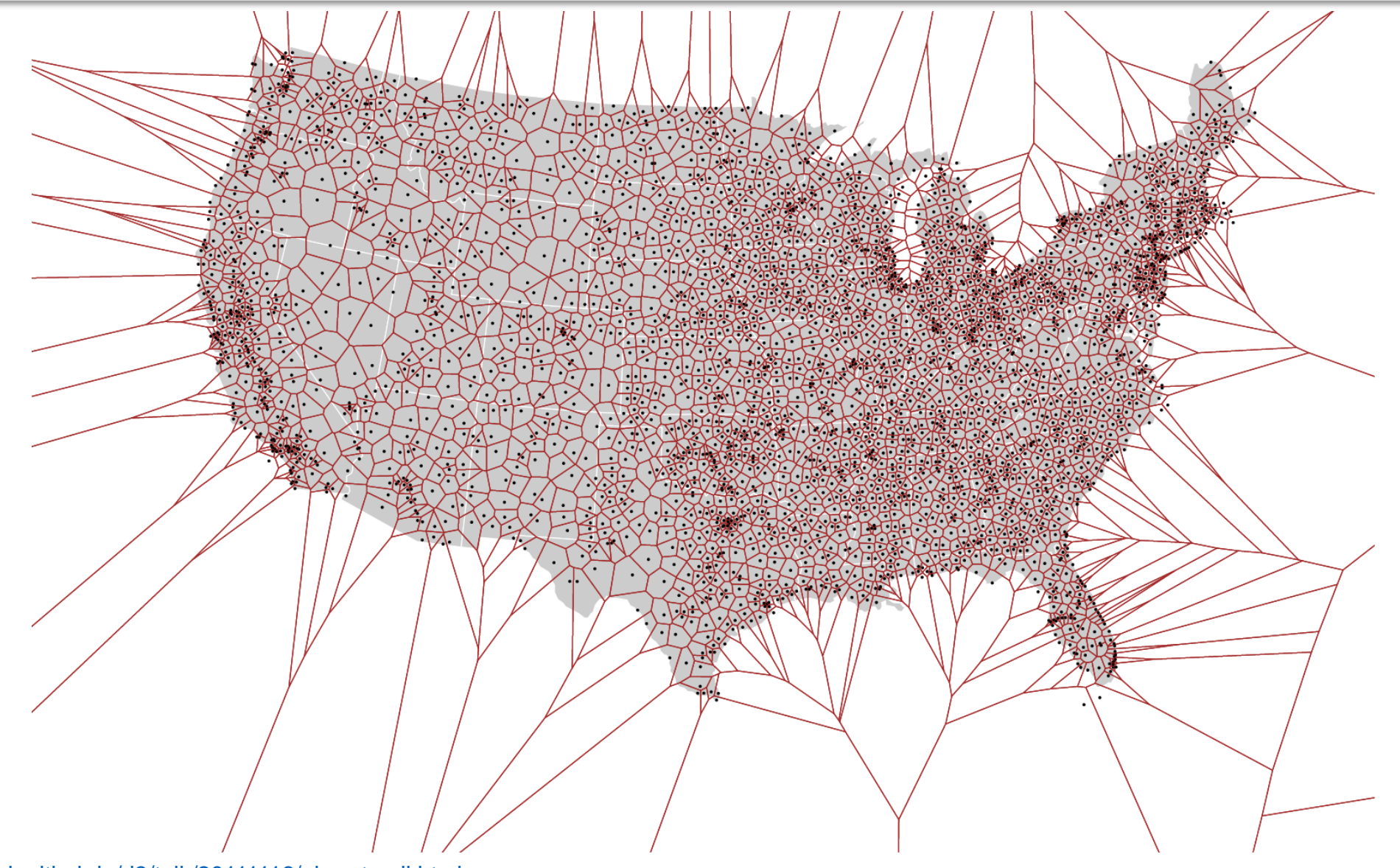

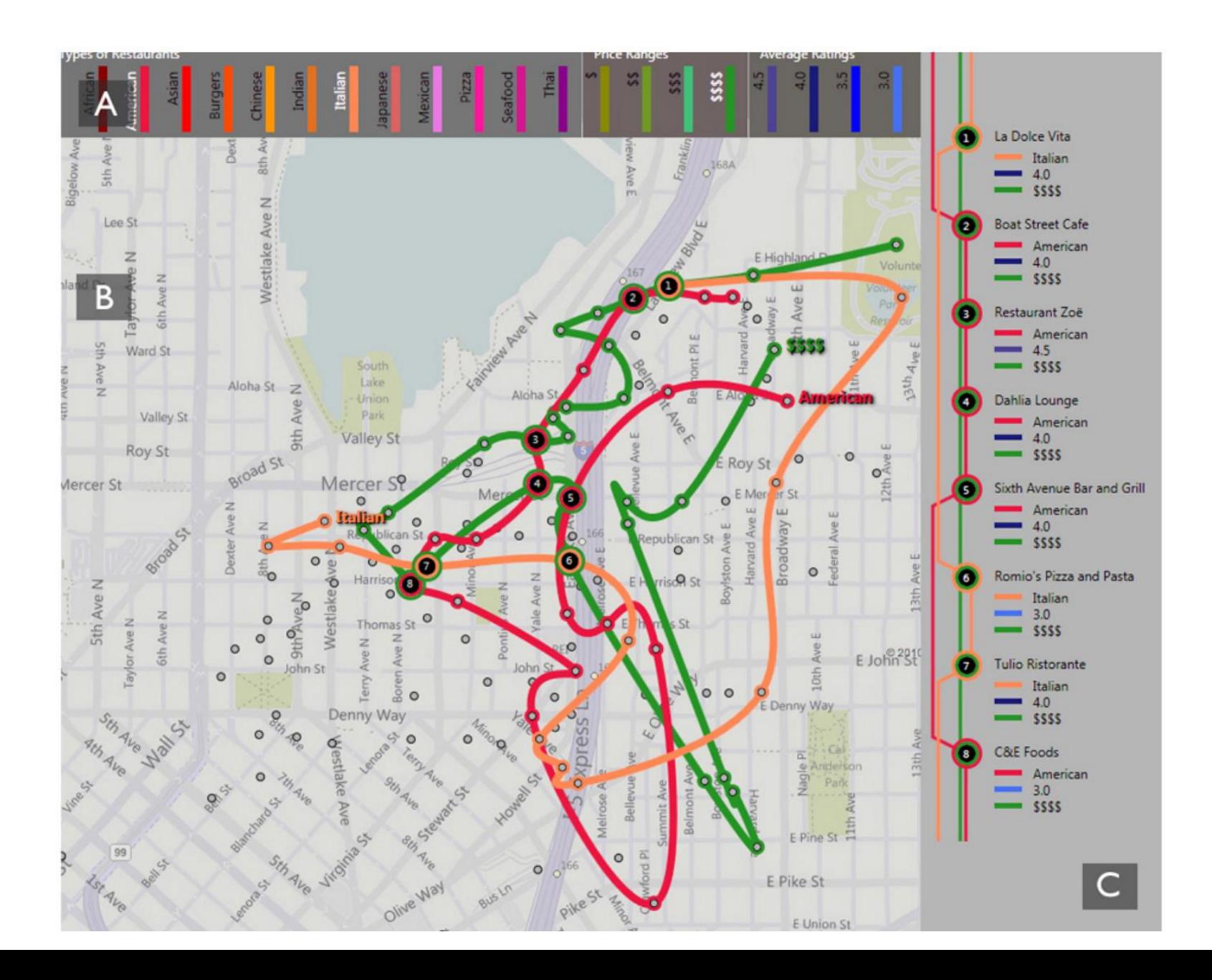

### Alper [et al.,](https://www.mat.ucsb.edu/basak.alper/pubs/lineSets.pdf) 2011

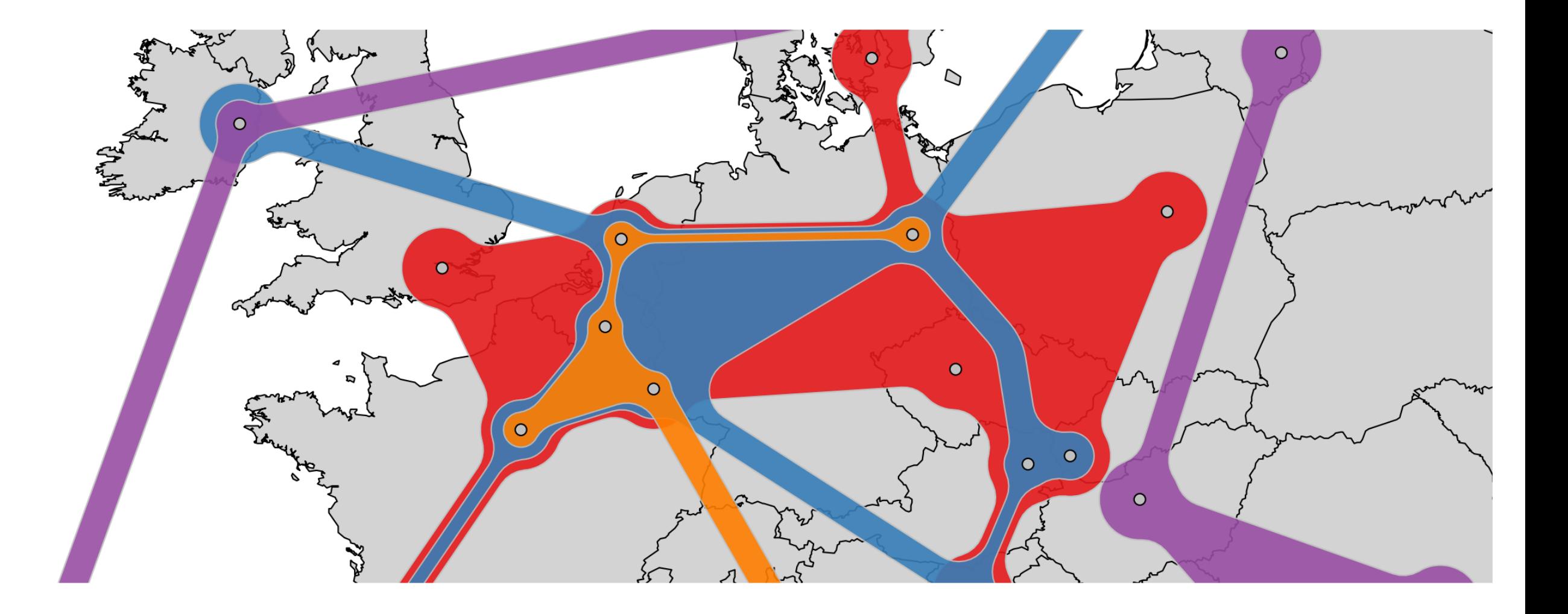

### [Muelemans](http://research.microsoft.com/en-us/um/people/nath/docs/kelpfusion_tvcg2013.pdf) et al., 2013

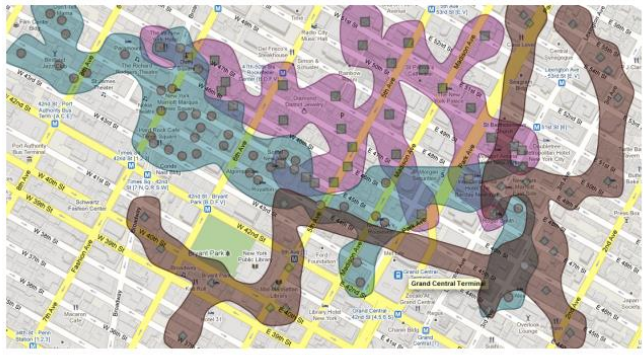

(a) Bubble Sets

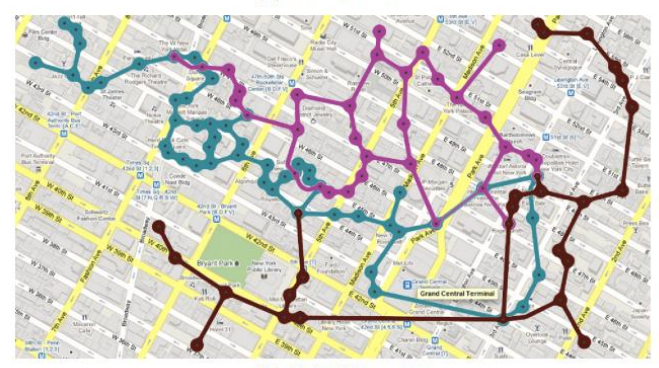

(b) Kelp Diagrams

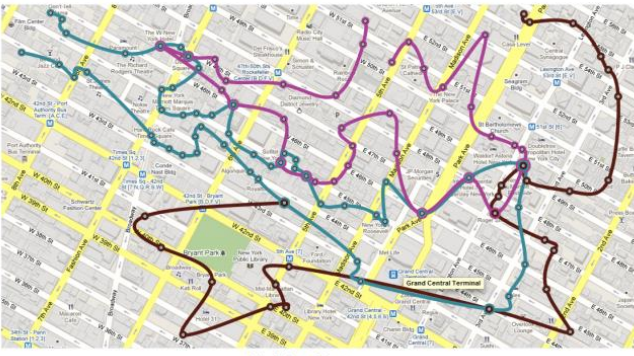

(c) LineSets

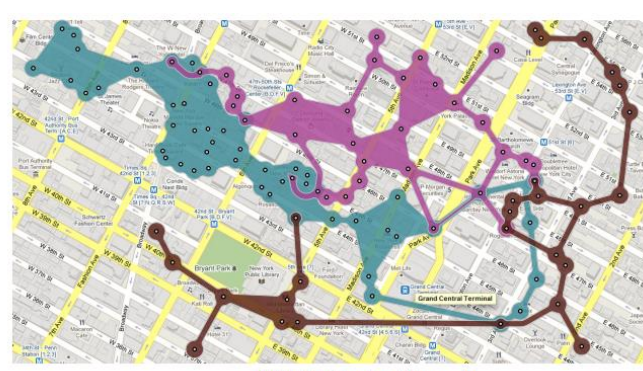

(d) KelpFusion (dense)

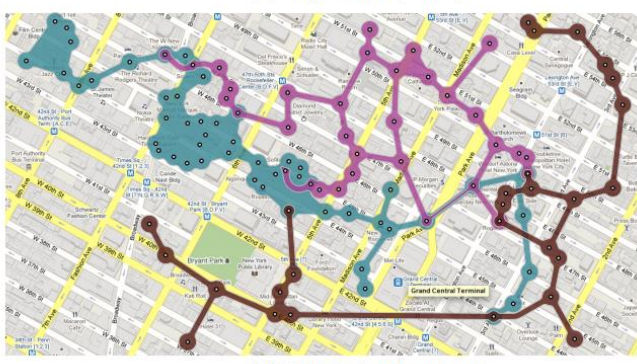

(e) KelpFusion (medium)

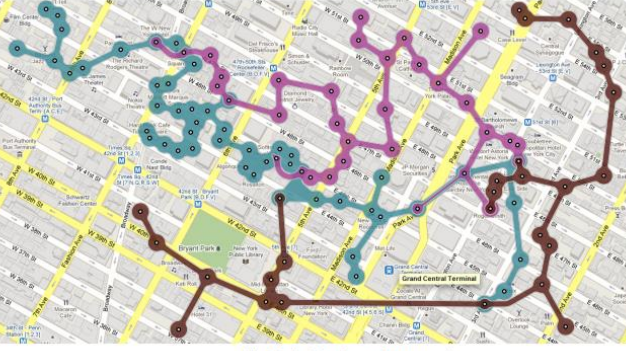

### [Muelemans](http://research.microsoft.com/en-us/um/people/nath/docs/kelpfusion_tvcg2013.pdf) et al., 2013

(f) KelpFusion (sparse)

# **Mapping Edges**

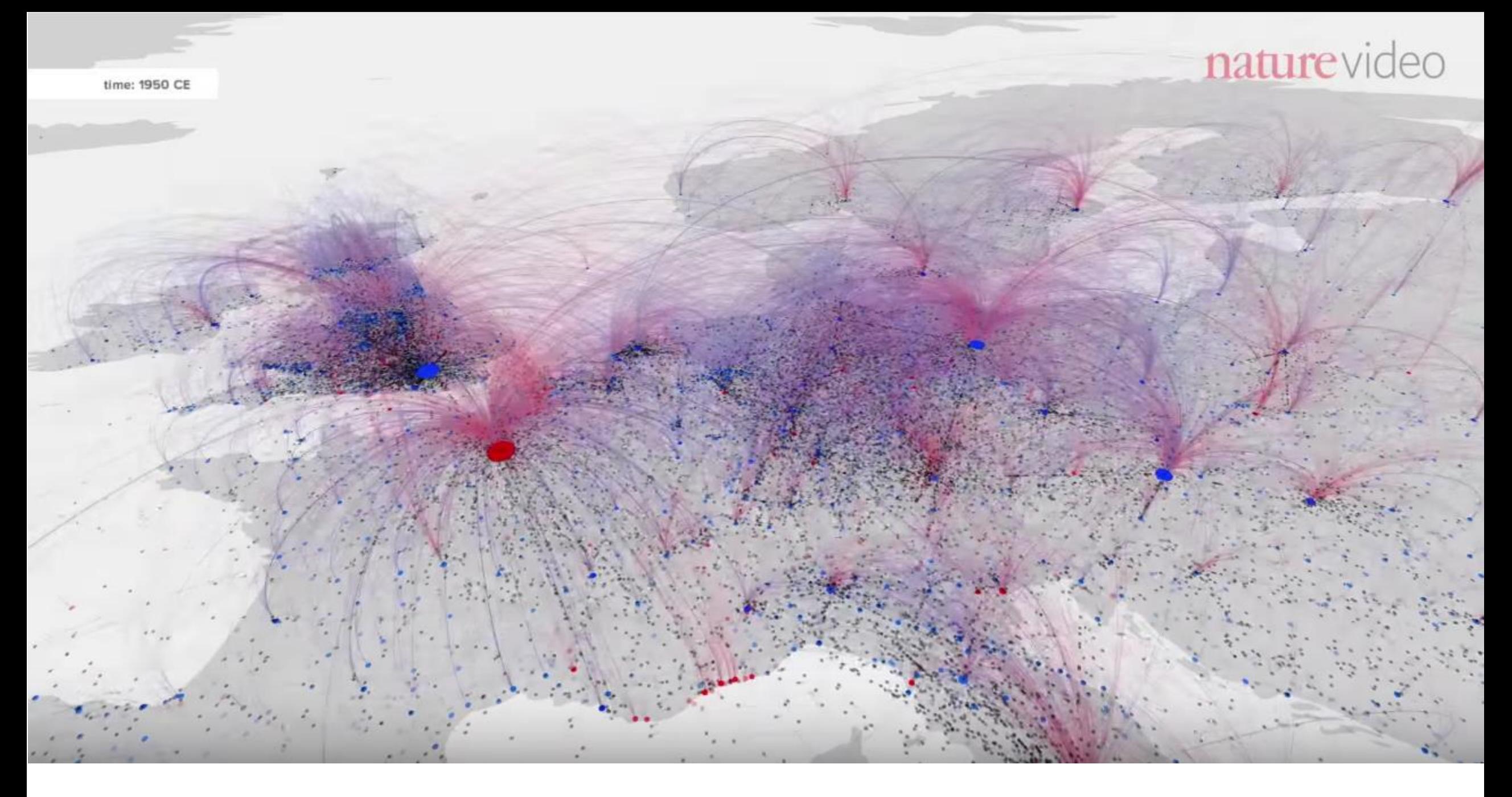

<https://www.youtube.com/watch?v=4gIhRkCcD4U>

![](_page_19_Figure_0.jpeg)

Squarified Treemap (Rodrigues et al., 2011)

![](_page_19_Figure_2.jpeg)

![](_page_20_Picture_0.jpeg)

https://www.youtube.com/watch?v=E1PVTitj7h0 van van den Elzen [and van Wijk, 2014](http://www.win.tue.nl/~selzen/paper/InfoVis2014.pdf)

![](_page_21_Figure_0.jpeg)

Fig. 2. Bundling styles for *migrations* graph. (a-e) Existing algorithms. (f-j) Styles produced by our single CUBu method.

#### <https://vimeo.com/183311464>

### [van der Zwan](http://dx.doi.org/10.1109/TVCG.2016.2515611) et al., 2016

![](_page_22_Figure_0.jpeg)

![](_page_22_Picture_2.jpeg)

### **Voronoi Tessellation**

#### **Western Europe**

![](_page_23_Figure_2.jpeg)

## **Centroidal Voronoi Tessellation – Animated!**

**Western Europe**

![](_page_24_Figure_2.jpeg)

![](_page_25_Figure_0.jpeg)

**Animated Transitions**

![](_page_26_Picture_2.jpeg)

**Interface Demo**

Map Transform New York Influenza Scenario: Consider a new strain of influenza starting in New York City in mid February. In a dense population the disease could quickly reach pandemic voronoi Transform proportions. Indeed, the millions of commuters and visitors could carry the virus home with them. As with H1N1, the authorities would have to face both the local and global FD Transform spreading of the disease.

![](_page_27_Figure_3.jpeg)

 $100M$ 80M  $60M$  $40M$  $\frac{20M}{OM}$ 

### **VoroGraph Contiguous Edge Coding**

![](_page_28_Picture_1.jpeg)

**Contiguous Edge Coding**

![](_page_29_Figure_2.jpeg)

- (1) Central Europe
- (2) Western Europe
- (3) Central Asia
- (4) Middle East
- (5) South Asia
- (6) Northeast Asia
- (7) Southeast Asia

**Data Squares**

![](_page_30_Figure_2.jpeg)

### **Non-Contiguous Edge Coding**

![](_page_31_Picture_2.jpeg)

**Non-Contiguous Edge Coding**

![](_page_32_Picture_2.jpeg)

### **Force-Directed Group-in-a-Box**

![](_page_33_Figure_2.jpeg)

- Equal-population hexagons discretize the space for **countability**
- Easier **attribute comparison** with color/size coding
- Hexagons make clear it is an **artificial representation**
- Enforces a degree of **generalization**
- **Contiguous relationship** display

Dunne C, Muller M, Perra N, and Martino M. (2015) "*VoroGraph: Visualization Tools for Epidemic Analysis",*  In CHI '15 Interactivity. DOI:10.1145/2702613.2725459